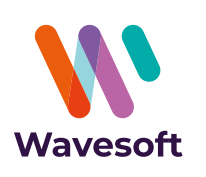

# Simplifiez la gestion des biens de votre entreprise tout en optimisant vos amortissements…

# **À qui s'adresse ce module ?**

WaveSoft Immobilisations est un outil spécialement conçu pour les TPE, PME-PMI, les artisans, les commerçants de tous secteurs d'activités. Vous souhaitez automatiser et sécuriser vos traitements d'immobilisations et d'amortissements, de la création des fiches immobilisations à partir de profils spécifiques, jusqu'aux impressions des états d'inventaires des biens, des états de dotations prévisionnelles ou effectuées…

## **Les grandes lignes :**

**CE MODULE** EST DISPONIBLE EN ÉDITION :

- **ENTDEDDISE**
- **PROFESSIONNELLE**

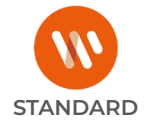

- **Gestion des immobilisations** par composant conformément à la règlementation : CRC 2002-10.
- **Calcul des amortissements** selon les méthodes couramment utilisées : linéaire, dégressive, etc.
- **Fiche immobilisation** avec descriptif complet de l'acquisition.
- **Visualisation instantanée du plan d'amortissement** d'un bien selon la méthode choisie : comptable, fiscale, dérogatoire.
- **Gestion et suivi** du cycle d'amortissement d'un bien immobilisé : acquisition, dotation, provision, réévaluation, cession.
- **Inventaire des actifs immobilisés et des plans d'amortissement.**
- **États des dotations prévisionnelles ou effectuées** avec réévaluations, provisions, cessions de biens.
- **Fiche biens** en crédit bail ou en location.
- **Génération des écritures comptables** prévisionnelles et réelles.
- **Intégration analytique comptable**.

## **Avantages clés :**

- Compatible normes IAS 16.
- Générateur de formules de calcul d'amortissement.
- Automatisation d'enregistrements grâce aux profils d'immobilisations par nature ou type.
- Générateur d'états.

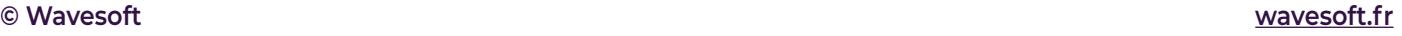

# Gérez intégralement les amortissements de votre entreprise...

## **Calculez vos amortissements**

(avec assistant)

#### **Règles de calculs :**

Livrées avec l'ensemble des règles de calcul d'amortissement couramment utilisées (linéaire, dégressif, etc.), de nouvelles règles de calcul d'amortissement peuvent être créées en cas d'évolution de la législation.

#### **Fiche immobilisation :**

**• Description du bien** (classement, valeur d'acquisition, date d'acquisition et de mise en service, types d'années, modes et durées d'amortissement comptable et fiscal, etc.).

**• Définition des comptes** pour l'intégration comptable (acquisition, dotation, provision, réévaluation, cession).

**• Visualisation instantanée du plan d'amortissement**  d'un bien selon la méthode choisie (comptable, fiscal, dérogatoire).

#### **• Visualisation instantanée des écritures générées ou à générer.**

**•** Gestion des composants : éclatement et regroupement de biens.

- **•** Calcul rétrospectif des amortissements.
- **•** Calcul automatique, en cas de cession, des plus et moins values.

**•** Prise en compte d'une partie de la valeur du bien dans le calcul de la base de la taxe professionnelle.

**•** Gestion des réévaluations et provisions de biens.

## **Import/Export paramétrables**

Fiches immobilisations avec re-calcul des plans d'amortissements.

## **Les points très appréciés :**

- **• Impression d'étiquettes codes-barres.**
- **• Personnalisation** de champs de classification des biens immobilisés.
- **• Assistant à la création** des fiches immobilisations.

# Pour aller plus loin...

### WaveSoft Immobilisations fait partie d'un ensemble de modules de l'ERP Wavesoft : CRM, Gestion Commerciale, Comptabilité...

N'hésitez pas à demander plus d'informations à votre revendeur concernant les modules et la maintenance WaveSoft.

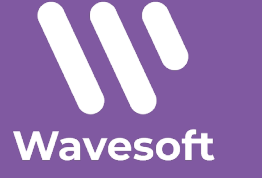

Tel (prix d'un appel local ): +33 (0)1 69 09 55 75

Email : contact@wavesoft.fr Site Internet : **wavesoft.fr**

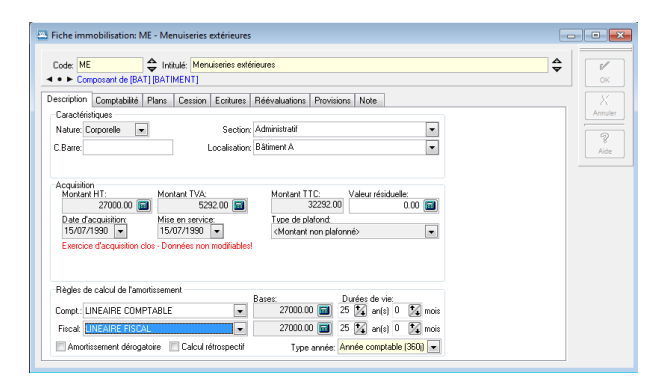

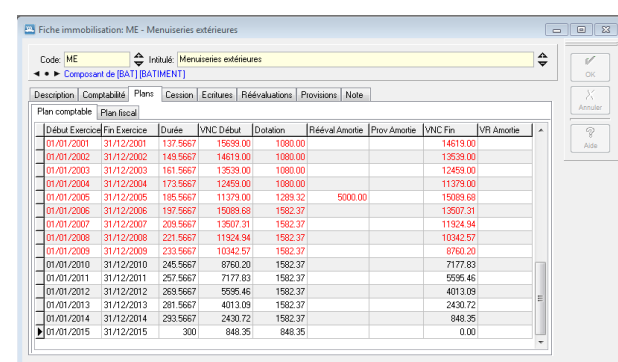

## *États et impression directement dans WaveSoft Immobilisations...*

**• Fiches de biens.**

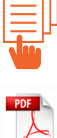

**• Plan d'amortissement** 

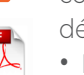

comptables, fiscaux et dérogatoires.

- **• État des dotations.**
- **• État des cessions.**
- **• État des provisions.**
- **• État des réévaluations.**

**Cachet du distributeur**

© Wavesoft D Wavesof